Adobe Photoshop 2022 (version 23) crack exe file

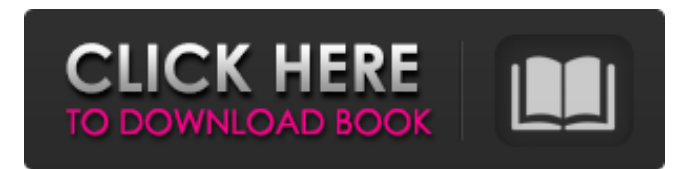

# **Adobe Photoshop 2022 (version 23) License Key Full For PC**

\* \*\*Adobe's website\*\* : www.adobe.com/creativecloud/photoshop

### **Adobe Photoshop 2022 (version 23) Serial Number Full Torrent For Windows**

RELATED How to Install Adobe Photoshop Elements 16 in Ubuntu The list of all the best Photoshop software for Linux. Read about the best web design software for Linux. The best professional-level vector graphics software for Linux. RELATED Photoshop Without the \$ Even if you already have the free Adobe Creative Cloud subscription, you can still sign up for the Photoshop elements install. If you want to create graphics with a more visual element for yourself, Photoshop elements 16 is a simple way to create stunning graphics. One of the best things about Photoshop Elements is that it does not come with over 100,000 different filters and effects which are normally included in the standard price. It is also easy to create beautiful graphics without having to pay extra for the different filters and effects. In this guide, I will walk you through the steps required to install Photoshop Elements. If you have already installed Photoshop Elements, then you can skip ahead to the next section. If you are a photographer, graphic designer, web designer, or anyone interested in creating high-quality images, I think you will find that Photoshop Elements 16 has some of the best software for creating high-quality images. We will be creating some watermarks and other graphics for people to use in their artwork. Since this software is for free, we don't have to worry about paying for premium filters or graphics. HOW TO INSTALL FOR UBUNTU VERSION UPDATES A word about the future Last updated on 2020-05-08 To the greatest extent possible, I have tried to keep this article up-to-date with the current version of the software and the documentation. However, one of the great things about computer software is how frequently the developers change how the software works. For example, in August 2019, Adobe released Photoshop CS6, and many of the graphics and features in the tutorial have changed. Many of the methods which I've written about in this tutorial no longer work. Although the steps in this guide are fine in terms of the software's capabilities, one of the great things about the free version of software is that you can install the latest version of the software and still be able to use all the features in this tutorial. This tutorial was created and tested on a MacBook Pro running macOS High Sierra 10.13.6. The tutorial should be compatible with all the versions of Ubuntu 19 388ed7b0c7

### **Adobe Photoshop 2022 (version 23) Crack + X64**

Interactions between humans and their environment can be more complicated than a simple choice between a box of chocolates and a cup of tea. Like many animals that display sophisticated behavior, humans can navigate complex environments to find resources like food, mates, and cover to avoid predators and other dangers. An interesting question is whether human cognitive abilities allow the establishment of novel relationships between self, others and environment; potentially contributing to the emergence of human species-specific characteristics such as complex emotion regulation, social cognition and morality. To study this we compare two populations from the United Kingdom---London women and rural English women---across three different tasks that have been previously shown to measure self-other race bias in British and German participants. We find no evidence of self-other race bias in the English women, but find that the London women report significantly lower self-other race bias than the English participants in two out of the three measures. At present, we cannot explain these results.Tommy Fronckowiak Tommy Fronckowiak (born October 27, 1983) is an American stand-up comedian, radio host, podcaster and rapper. He is best known for co-hosting the The Tommy Show, a nationally syndicated radio show on Rumble Nation. Early life and education Tommy Fronckowiak was born in Detroit, Michigan. He attended the University of Michigan and graduated from the State University of New York at Plattsburgh with a degree in Business. Career Radio In 2011, Fronckowiak gained a nationwide radio program, "The Tommy Show", airing on the Peter Rosenberg Show. The radio show was nationally syndicated on radio outlets, such as: XM Satellite Radio Sirius XM In 2015, Fronckowiak then launched the podcasts "Tommy Shorts" and "Time's Up" on the PodcastOne network. In 2018, the podcast "Tommy Shorts" ranked #11 on PodcastOne's top "Uncategorized" podcasts. Stand-up Fronckowiak is a comedian, appearing on Howard 101 in 2017 and 2018. References External links Tommy Fronckowiak's official website Category:Living people Category:American stand-up comedians Category:1983 births Category:American radio personalities Category:American podcasters Category:The State University of New York at Pl

### **What's New In Adobe Photoshop 2022 (version 23)?**

Suspended for 87 days. No explanation. That's what happened to a former Arizona public employee who was disciplined for filing an appeal to the state workers' compensation commission after being slammed to the ground by his employer at a local shelter. What the employer claims is the basis for the suspension is that Francis DeLuca used the word "lazy." According to the Arizona Department of Economic Security, DeLuca was suspended without pay and ordered to attend the training of skills class. DeLuca, who worked for the department as a security guard, said he had reason to be angry about the way he was being treated by his employer, the Valley Community Center in Tempe, Ariz. "The main thing is they were accusing me of using bad language," he said. "I was just standing there and these two big guys start busting on me." DeLuca told CBS Tucson affiliate KOLD-TV he was approached by a stranger while waiting for his shift to start and asked if he was a security guard. DeLuca said he told the man he was, but later learned the stranger was a "kindergarten supervisor" from his employer. DeLuca said he asked why he was being harassed. "He says, 'You're suspended today because you used bad language,'" DeLuca told KOLD. The man and his partner apologized and DeLuca said he was sent to the break room to wait for the start of his shift. About 10 minutes later, he claims, the supervisor showed up again and delivered the bad news. "He tells me, 'I just talked to your manager, and he explained to me why you got suspended,'" DeLuca told KOLD. "I asked him, 'What did he say?' He says, 'He said you called me and my partner lazy and uncooperative.'" DeLuca said he never used that word. He said he asked the supervisor why he was being suspended, and the supervisor told him that the supervisor's "word was the highest." "I was just standing there with a dumb look on my face, because I had no clue what was going on," DeLuca told KOLD. "And these guys had a look on their faces that I just couldn't handle. I just looked at them." DeLuca said he

asked his boss if he could go home, and the supervisor refused. He said

## **System Requirements:**

Minimum: OS: Windows 7, Windows 8, Windows 10 Processor: Intel i5 750 or equivalent Memory: 2 GB RAM Storage: 1.5 GB available hard disk space Recommended: Processor: Intel i7 2600 or equivalent Memory: 4 GB RAM Storage: 4 GB available hard disk space How To Install: 1. Burn or mount the image. 2. Install the game. 3.

<http://touchdownhotels.com/photoshop-2022-version-23-0-keygen-exe-download-win-mac-2022/> [https://www.thailand-visa-service.com/adobe-photoshop-2022-version-23-1-crack-with-serial-number](https://www.thailand-visa-service.com/adobe-photoshop-2022-version-23-1-crack-with-serial-number-free-latest.html)[free-latest.html](https://www.thailand-visa-service.com/adobe-photoshop-2022-version-23-1-crack-with-serial-number-free-latest.html) <https://www.plori-sifnos.gr/photoshop-cc-2015-version-16-product-key-x64-latest/> <http://www.khybersales.com/2022/07/05/adobe-photoshop-2021-version-22-4-activation-2022/> <http://www.travelrr.com/?p=17755> <http://www.elorodigital.com/cronica-roja/2022/07/04/photoshop-cc-activation-key-free-2022-latest/> <https://vdsproductions.nl/adobe-photoshop-2021-version-22-3-3264bit-2022-latest/> [https://www.chumsay.com/upload/files/2022/07/GAu9qezLRTzy78Kfbhs3\\_05\\_2c6bbffb9430c7060327](https://www.chumsay.com/upload/files/2022/07/GAu9qezLRTzy78Kfbhs3_05_2c6bbffb9430c706032730d04054f84b_file.pdf) [30d04054f84b\\_file.pdf](https://www.chumsay.com/upload/files/2022/07/GAu9qezLRTzy78Kfbhs3_05_2c6bbffb9430c706032730d04054f84b_file.pdf) [https://www.illuzzzion.com/socialnet/upload/files/2022/07/IHs3Zc4yalKJmlc5p92c\\_05\\_2c6bbffb9430c7](https://www.illuzzzion.com/socialnet/upload/files/2022/07/IHs3Zc4yalKJmlc5p92c_05_2c6bbffb9430c706032730d04054f84b_file.pdf) [06032730d04054f84b\\_file.pdf](https://www.illuzzzion.com/socialnet/upload/files/2022/07/IHs3Zc4yalKJmlc5p92c_05_2c6bbffb9430c706032730d04054f84b_file.pdf) [https://buyfitnessequipments.com/2022/07/05/photoshop-cc-2015-version-16-key-generator](https://buyfitnessequipments.com/2022/07/05/photoshop-cc-2015-version-16-key-generator-activation-code-with-keygen-download-win-mac/)[activation-code-with-keygen-download-win-mac/](https://buyfitnessequipments.com/2022/07/05/photoshop-cc-2015-version-16-key-generator-activation-code-with-keygen-download-win-mac/) [https://worlegram.com/upload/files/2022/07/ZpqLzXfbeiVAsguv4MJh\\_05\\_2c6bbffb9430c706032730d0](https://worlegram.com/upload/files/2022/07/ZpqLzXfbeiVAsguv4MJh_05_2c6bbffb9430c706032730d04054f84b_file.pdf) [4054f84b\\_file.pdf](https://worlegram.com/upload/files/2022/07/ZpqLzXfbeiVAsguv4MJh_05_2c6bbffb9430c706032730d04054f84b_file.pdf) <https://iscs-conference.com/photoshop-cc-2015-crack-with-serial-number-for-windows/> <https://wakelet.com/wake/85Hu74mC39nooLHDHHmVp> <https://postgradasia.com/system/files/webform/Photoshop-CS6.pdf> <https://newzspy.com/photoshop-2022-version-23-1-1-keygen-free-x64/> <https://zakadiconsultant.com/wp-content/uploads/2022/07/armwenc.pdf> <http://fairdalerealty.com/?p=8185> <http://www.ressn.com/photoshop-2021-version-22-4-crack-full-version-activation-key/> <https://isispharma-kw.com/photoshop-express-keygen-mac-win-latest-2022/> http://googlepages.in/wp-content/uploads/2022/07/Adobe\_Photoshop\_EXpress\_Activation\_Torrent\_A [ctivation\\_Code\\_Download\\_For\\_PC.pdf](http://googlepages.in/wp-content/uploads/2022/07/Adobe_Photoshop_EXpress_Activation__Torrent_Activation_Code_Download_For_PC.pdf) [https://leidenalumni.id/wp-content/uploads/2022/07/Photoshop\\_2022\\_Version\\_2301-1.pdf](https://leidenalumni.id/wp-content/uploads/2022/07/Photoshop_2022_Version_2301-1.pdf) [https://trello.com/c/CRQCeiXa/80-adobe-photoshop-2021-version-22-keygen-generator](https://trello.com/c/CRQCeiXa/80-adobe-photoshop-2021-version-22-keygen-generator-x64-april-2022)[x64-april-2022](https://trello.com/c/CRQCeiXa/80-adobe-photoshop-2021-version-22-keygen-generator-x64-april-2022) <https://trello.com/c/hlI6EiQw/59-adobe-photoshop-cc-free-pc-windows-2022> [https://www.probnation.com/upload/files/2022/07/DapxlEv8FB3rTNc64GAM\\_05\\_2c6bbffb9430c70603](https://www.probnation.com/upload/files/2022/07/DapxlEv8FB3rTNc64GAM_05_2c6bbffb9430c706032730d04054f84b_file.pdf) [2730d04054f84b\\_file.pdf](https://www.probnation.com/upload/files/2022/07/DapxlEv8FB3rTNc64GAM_05_2c6bbffb9430c706032730d04054f84b_file.pdf) [https://www.mil-spec-industries.com/system/files/webform/Photoshop-CC-2015-version-17\\_13.pdf](https://www.mil-spec-industries.com/system/files/webform/Photoshop-CC-2015-version-17_13.pdf) [https://drblaskovich.com/wp-content/uploads/2022/07/Adobe\\_Photoshop\\_CC\\_2015\\_version\\_17-1.pdf](https://drblaskovich.com/wp-content/uploads/2022/07/Adobe_Photoshop_CC_2015_version_17-1.pdf) <https://ithinksew.net/advert/adobe-photoshop-2021-version-22-1-1-mac-win-latest-2022/> <http://cipheadquarters.com/?p=27781> [https://networny-social.s3.amazonaws.com/upload/files/2022/07/LS1bFjlNKpsphcUwN3oP\\_05\\_2c6bbff](https://networny-social.s3.amazonaws.com/upload/files/2022/07/LS1bFjlNKpsphcUwN3oP_05_2c6bbffb9430c706032730d04054f84b_file.pdf) [b9430c706032730d04054f84b\\_file.pdf](https://networny-social.s3.amazonaws.com/upload/files/2022/07/LS1bFjlNKpsphcUwN3oP_05_2c6bbffb9430c706032730d04054f84b_file.pdf) [https://haftbarg.com/wp-](https://haftbarg.com/wp-content/uploads/2022/07/Adobe_Photoshop_2022_Free_Download_Latest.pdf)

[content/uploads/2022/07/Adobe\\_Photoshop\\_2022\\_Free\\_Download\\_Latest.pdf](https://haftbarg.com/wp-content/uploads/2022/07/Adobe_Photoshop_2022_Free_Download_Latest.pdf)